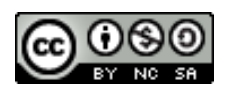

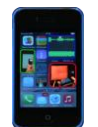

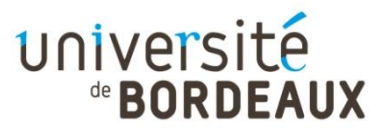

## **Université de Bordeaux – Unité de Formation en Physique Travaux Pratiques de Physique à distance avec un smartphone et autres objets du quotidien**

**Expérience en Optique :** *Mesurer la distance focale de son smartphone*

**Niveau d'étude** :  $\star \star \star \star \star \star / L1$ **Difficultés expérimentales**  $\star \star \star \star \star \star$ 

**Matériel: 1 smartphone, un mètre, un objet quelconque (figurine, pièce, etc...)**

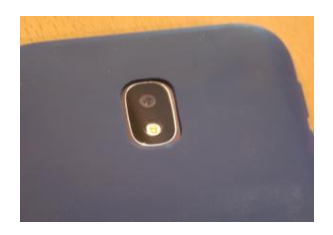

## **Protocole**

En prenant des photos d'un objet (une figurine, etc.) à différentes distances du smartphone et en mesurant la taille de l'image sur votre écran (voir vidéo en ressources), déterminer la distance focale de votre smartphone. Il vous faudra connaitre la taille de votre capteur CMOS ou CCD (donnée disponible sur internet).

Comparer avec la valeur affichée par le fabriquant (donnée disponible sur internet).

Compléter la base de données en ligne et discuter vos résultats.

[https://docs.google.com/spreadsheets/d/1IXG0ZHxcbJaPEnzyXTkRcKmduq3dOl7Nxu2](https://docs.google.com/spreadsheets/d/1IXG0ZHxcbJaPEnzyXTkRcKmduq3dOl7Nxu2vNpKFBxI/edit?usp=sharing) [vNpKFBxI/edit?usp=sharing](https://docs.google.com/spreadsheets/d/1IXG0ZHxcbJaPEnzyXTkRcKmduq3dOl7Nxu2vNpKFBxI/edit?usp=sharing)

## **Ressources**

- Vidéo de présentation de l'expérience

[https://www.canal-](https://www.canal-u.tv/video/universite_de_bordeaux/19_les_smartphones_mesurer_la_focale_de_son_smartphone.39417)

u.tv/video/universite de bordeaux/19 les smartphones mesurer la focale de son smartphone [.39417](https://www.canal-u.tv/video/universite_de_bordeaux/19_les_smartphones_mesurer_la_focale_de_son_smartphone.39417)

- Vous pouvez trouver des informations sur vos capteurs en cherchant sur internet. Pour trouver la taille de votre capteurs CMOS ou CCD : vous pouvez taper le nom du smartphone+ specifications ou + CMOS CCD sensor size.

Pour trouver la distance focale de votre smartphone : vous pouvez taper le nom du smartphone+ focal length

Ces documents « Travaux Pratiques de Physique à distance avec un smartphone et autres objets du quotidien » sont mis à disposition selon les termes de la Licence Creative Commons Attribution - Pas d'Utilisation Commerciale - Partage dans les Mêmes Conditions 4.0 International. Auteur : Ulysse DELABRE- Université de Bordeaux

Voici quelques sites de références :

- [www.gsmarena.com](http://www.gsmarena.com/)
- <https://www.devicespecifications.com/>